### PACEMAKER SW Design Specification

곽신우 (201411260) 문성찬 (201511260) 배율희 (201511266) 주재빈 (201511298)

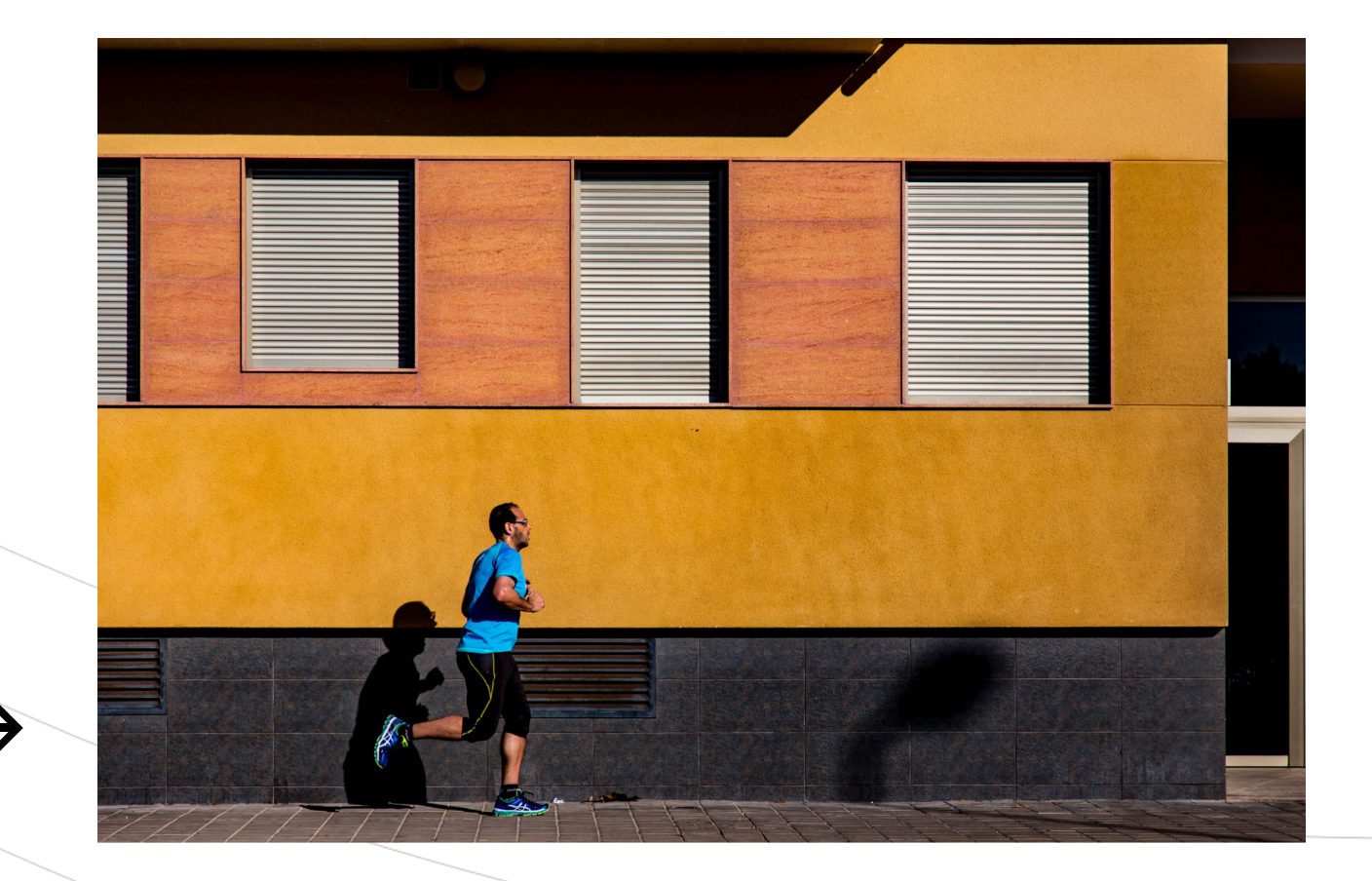

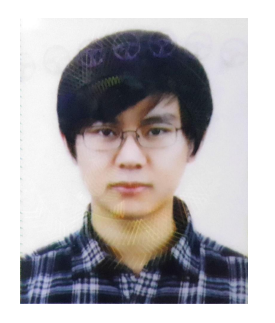

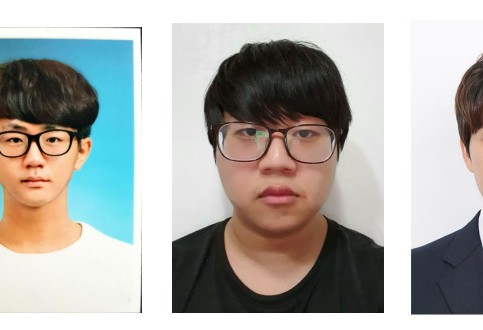

## CONTENTS

- **I. ARCHITECTURE**
- II. SUB SYSTEM INTERFACE
- III. PRIMARY SCENARIO
- IV. SUB SYSTEM DESCRIPTION
- V. TRACEABILITY MATIRX

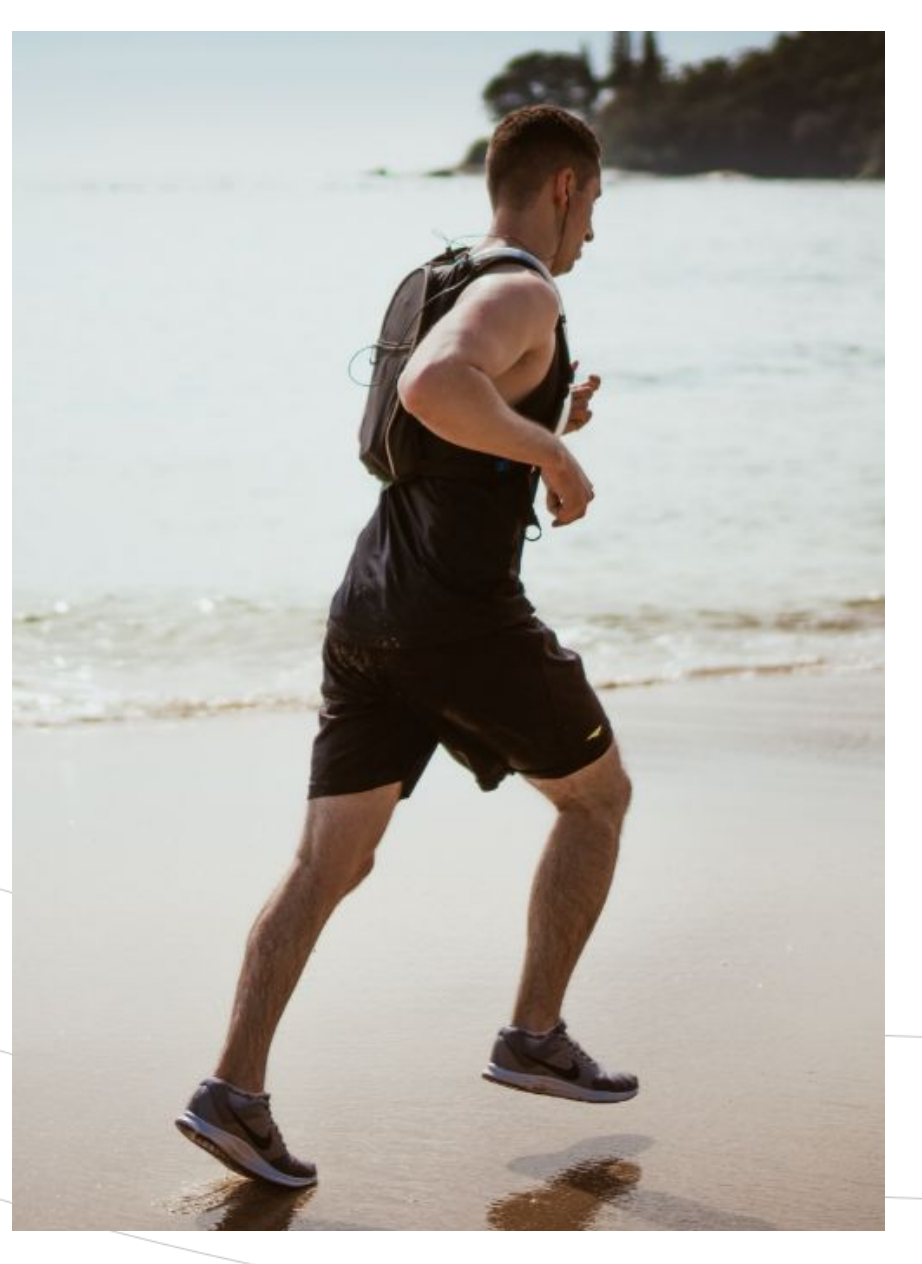

### ARCHITECTURE Deployment Diagram

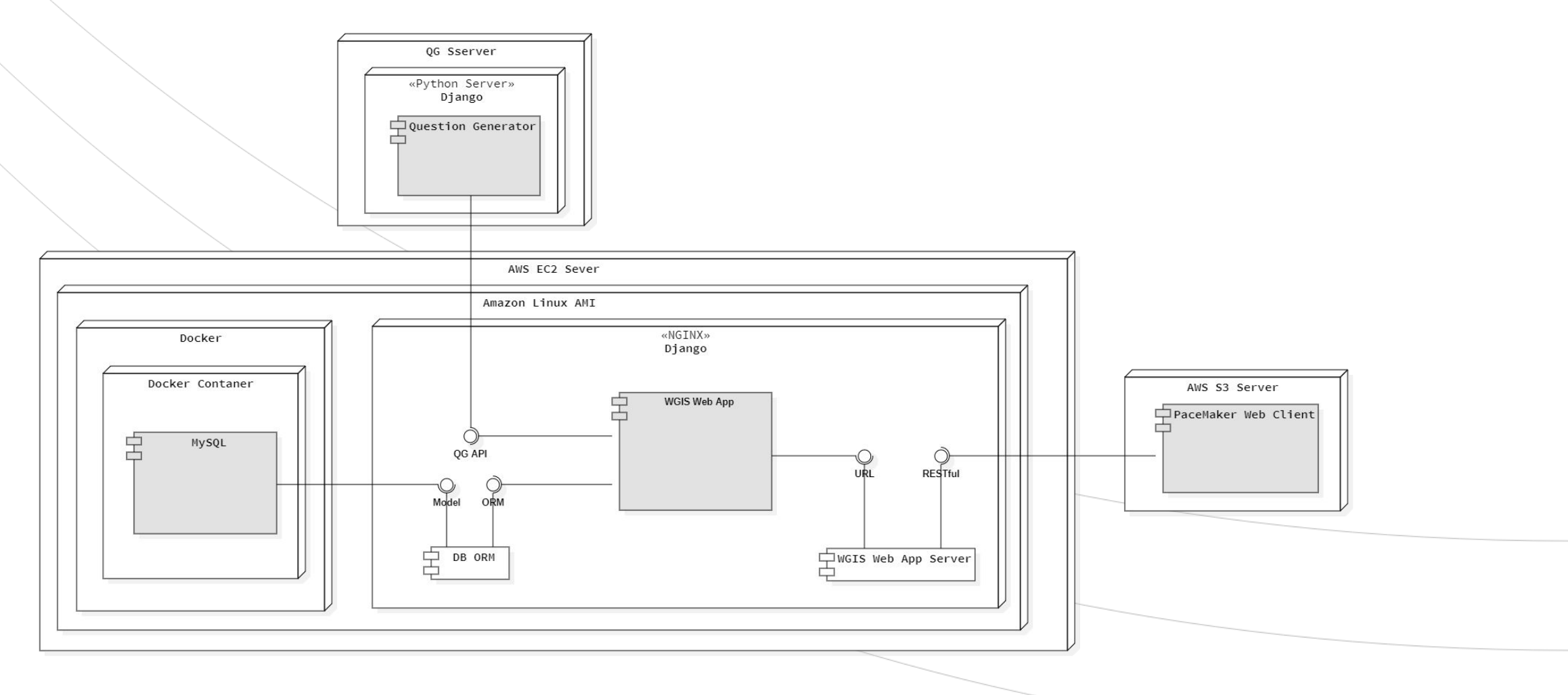

# SUB SYSTEM INTERFACE

#### Web Client  $\rightarrow$  App Server

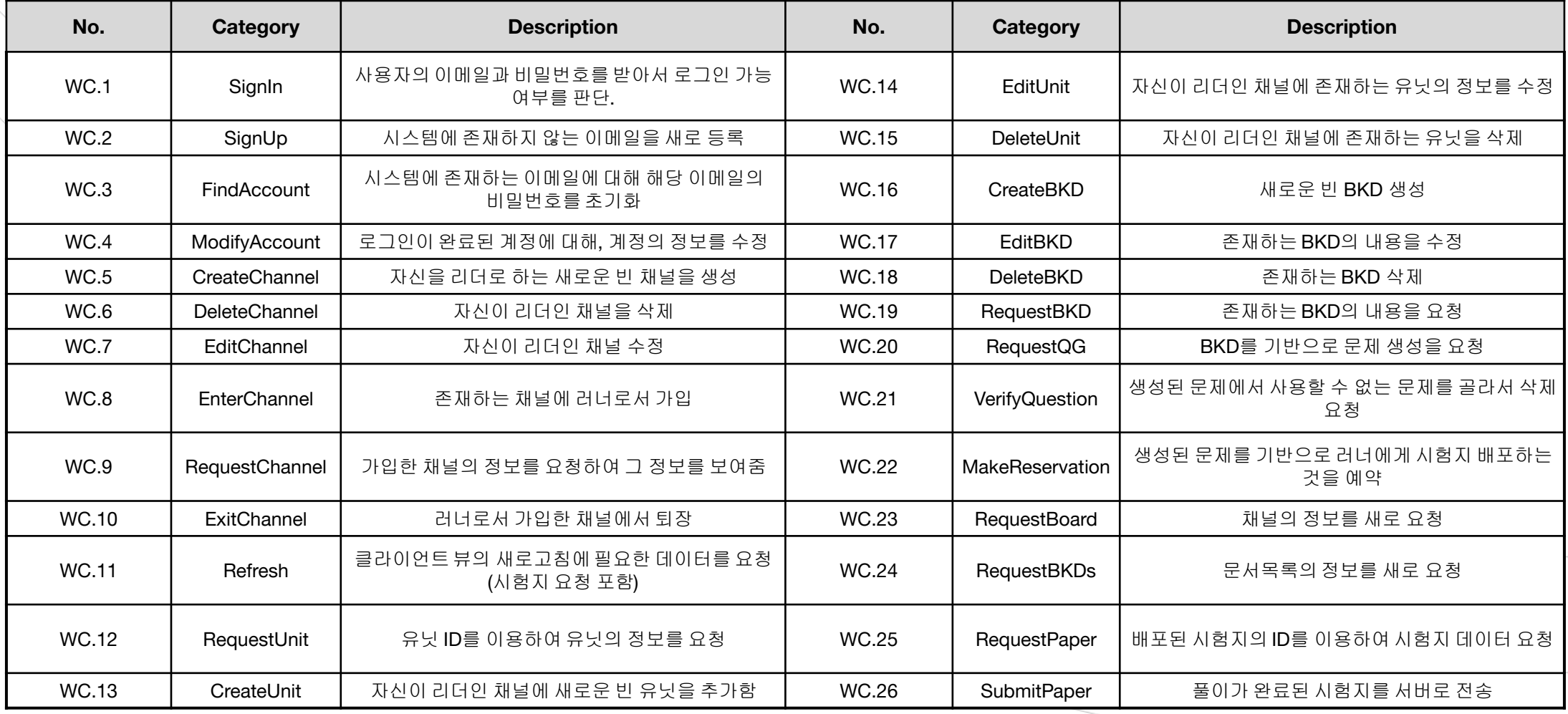

### SUB SYSTEM INTERFACE App Server  $\rightarrow$  QG Server

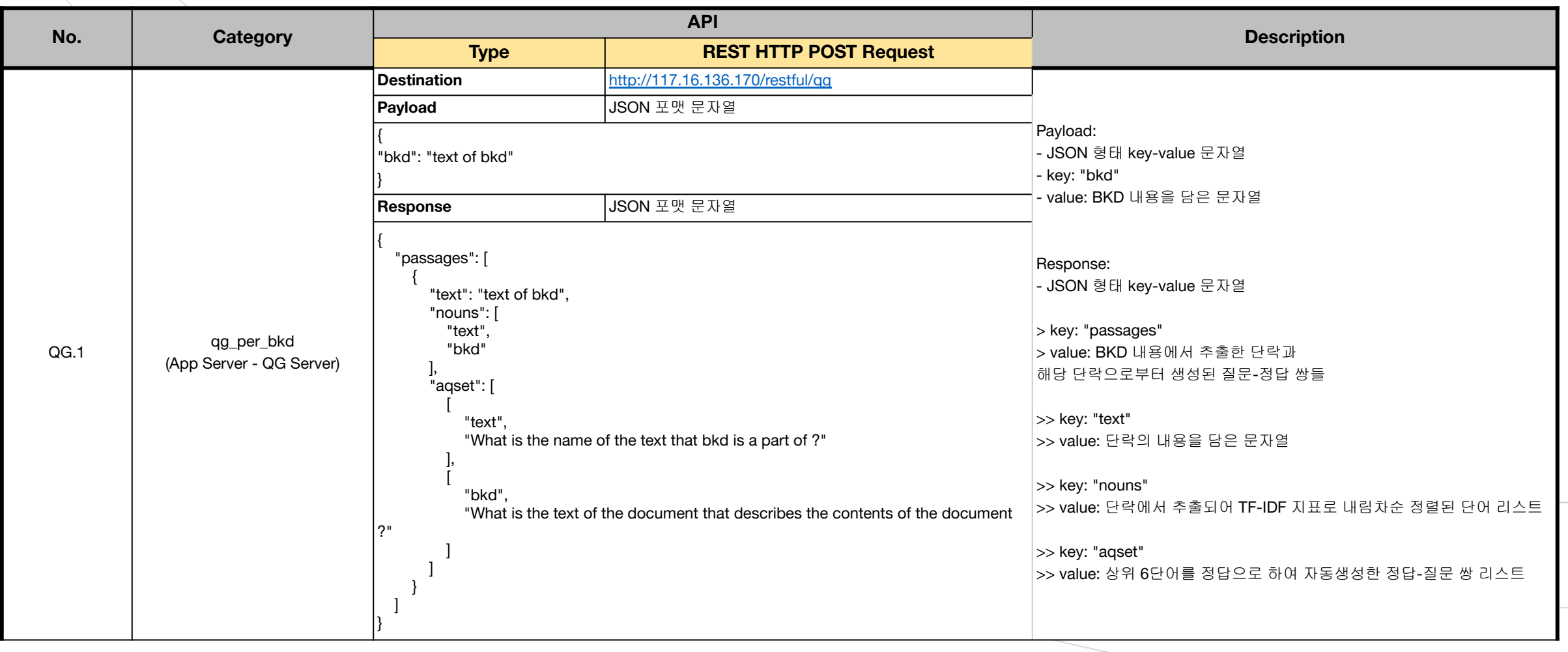

### SUB SYSTEM INTERFACE App Server  $\rightarrow$  QG Server

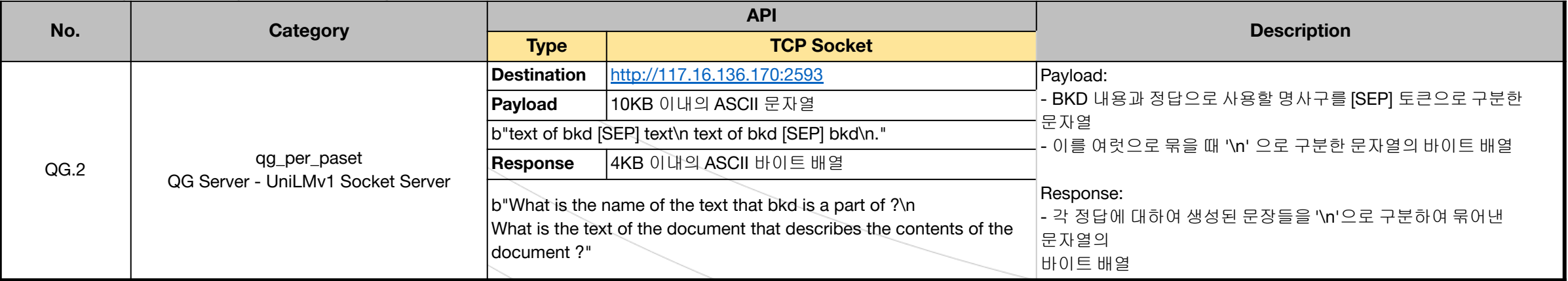

#### SUB SYSTEM INTERFACE App Server  $\rightarrow$  Data Base

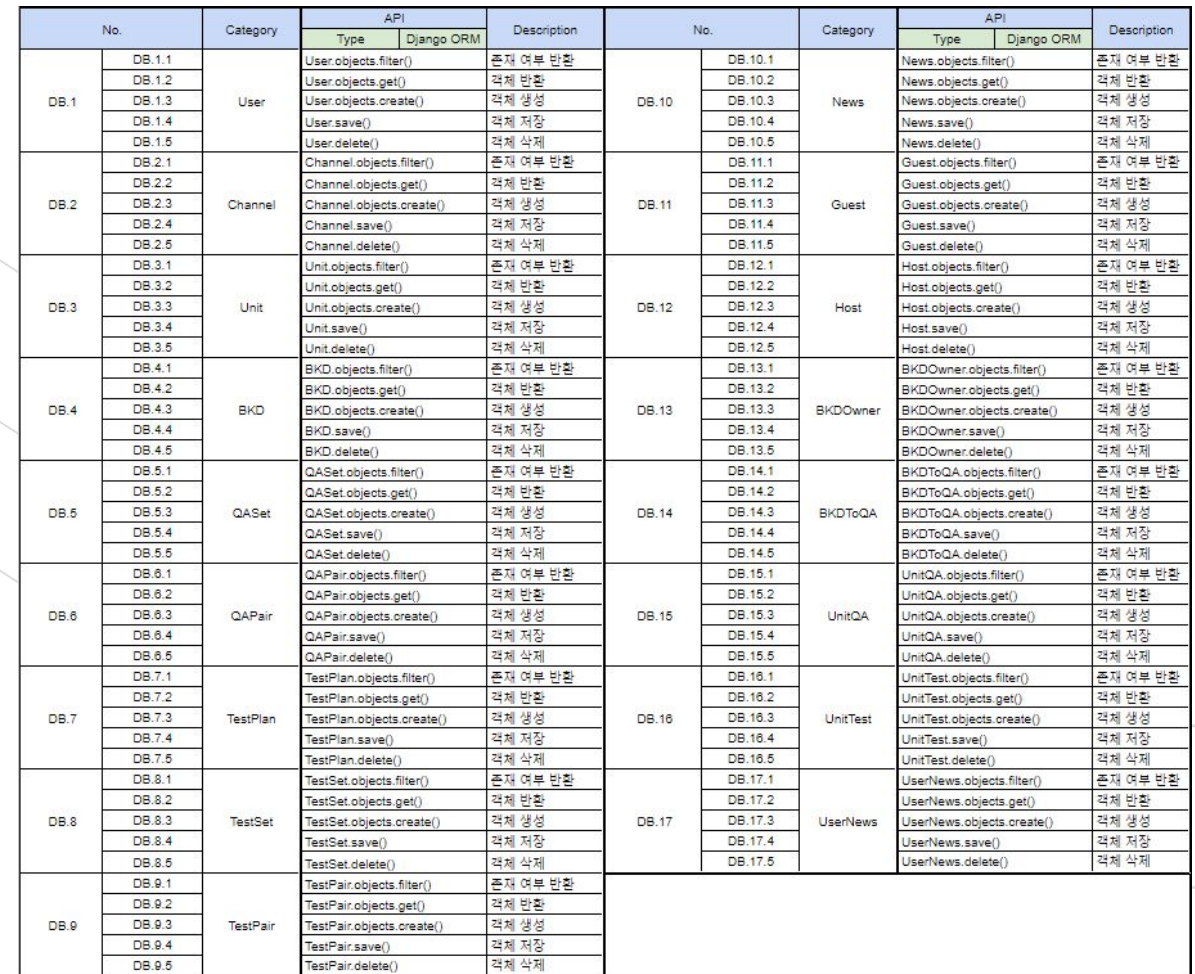

PACEMAKER 7

### PRIMARY SCENARIO

#### Leader - Make Question

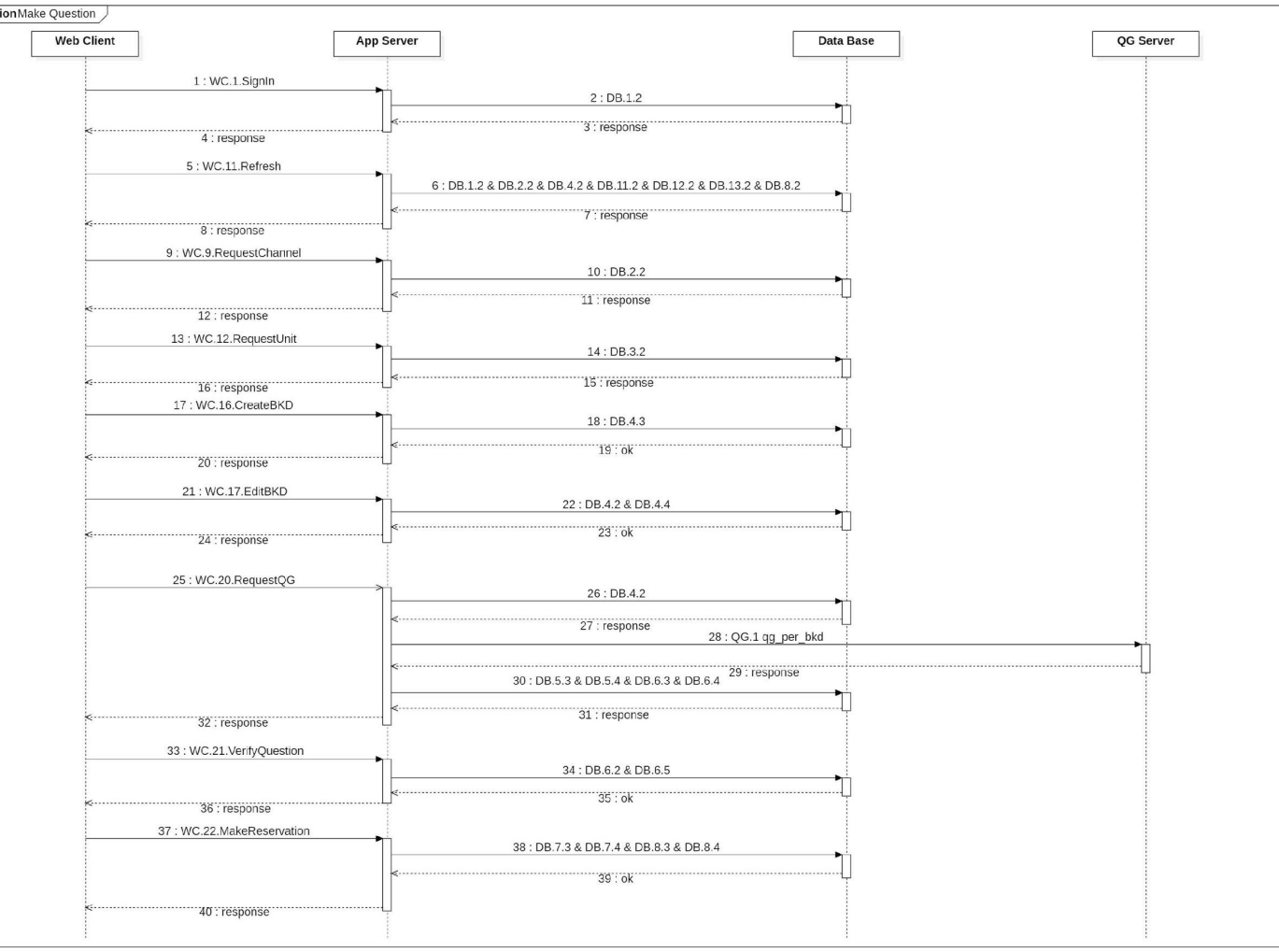

#### PRIMARY SCENARIO Runner - Solve Question

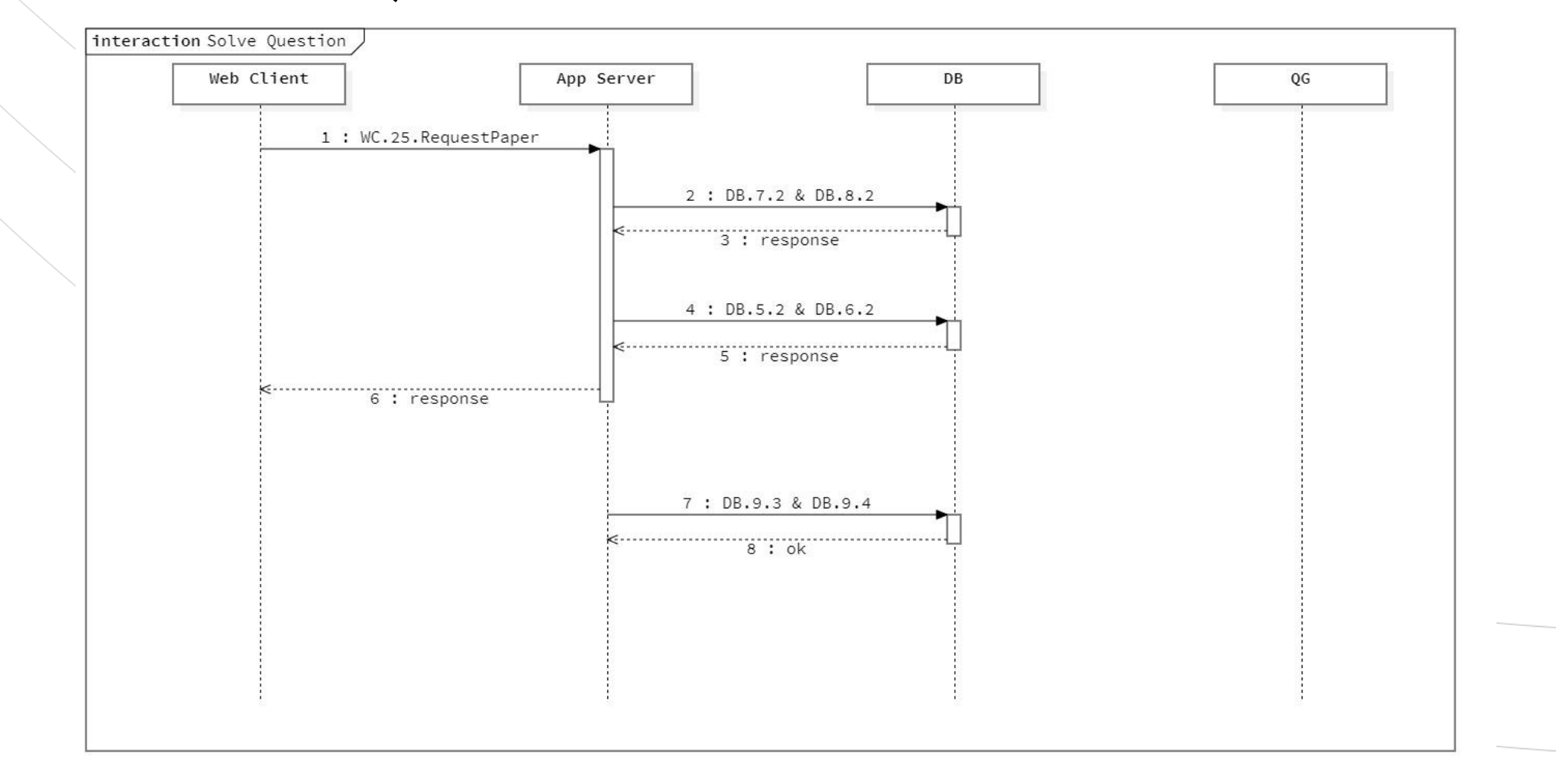

#### SUB SYSTEM DESCRIPTION Web Client

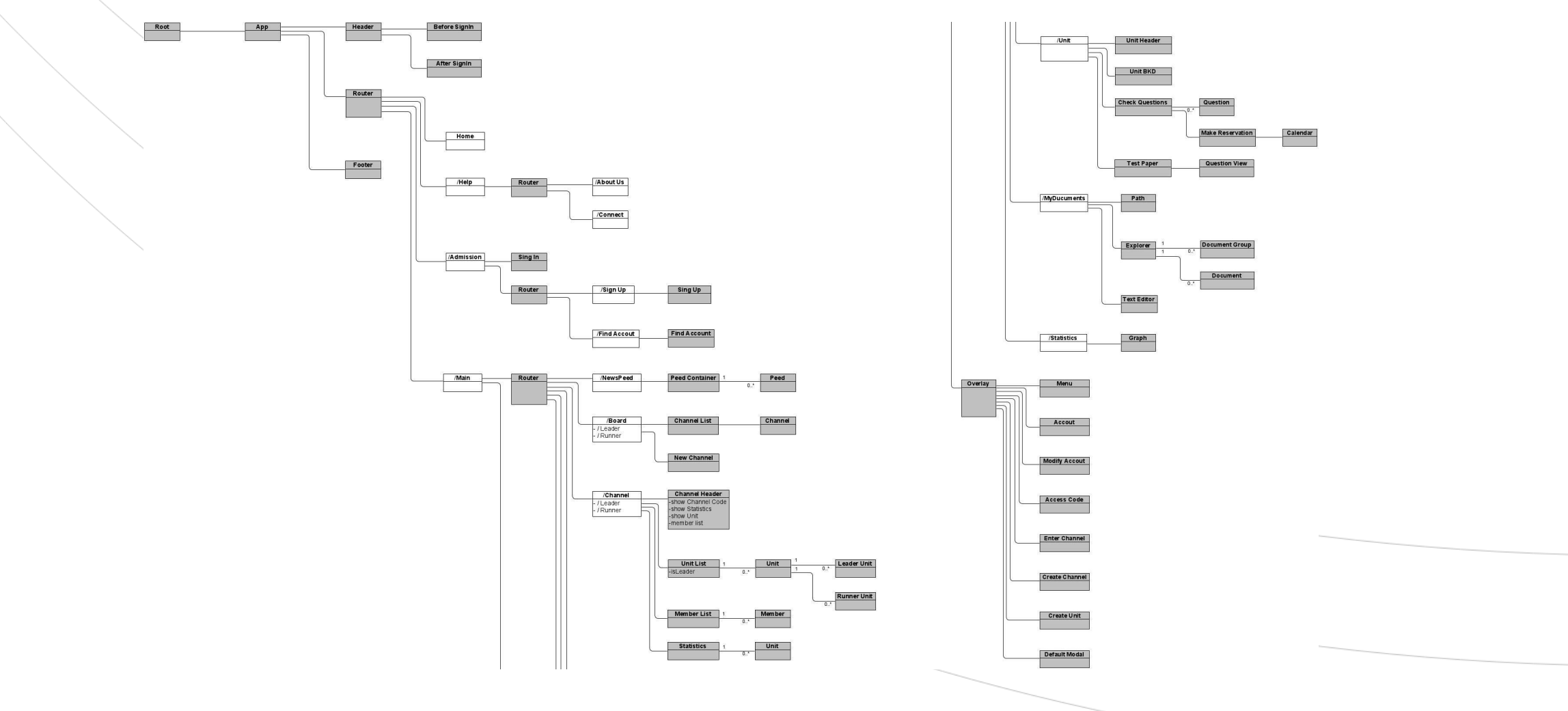

## SUB SYSTEM DESCRIPTION

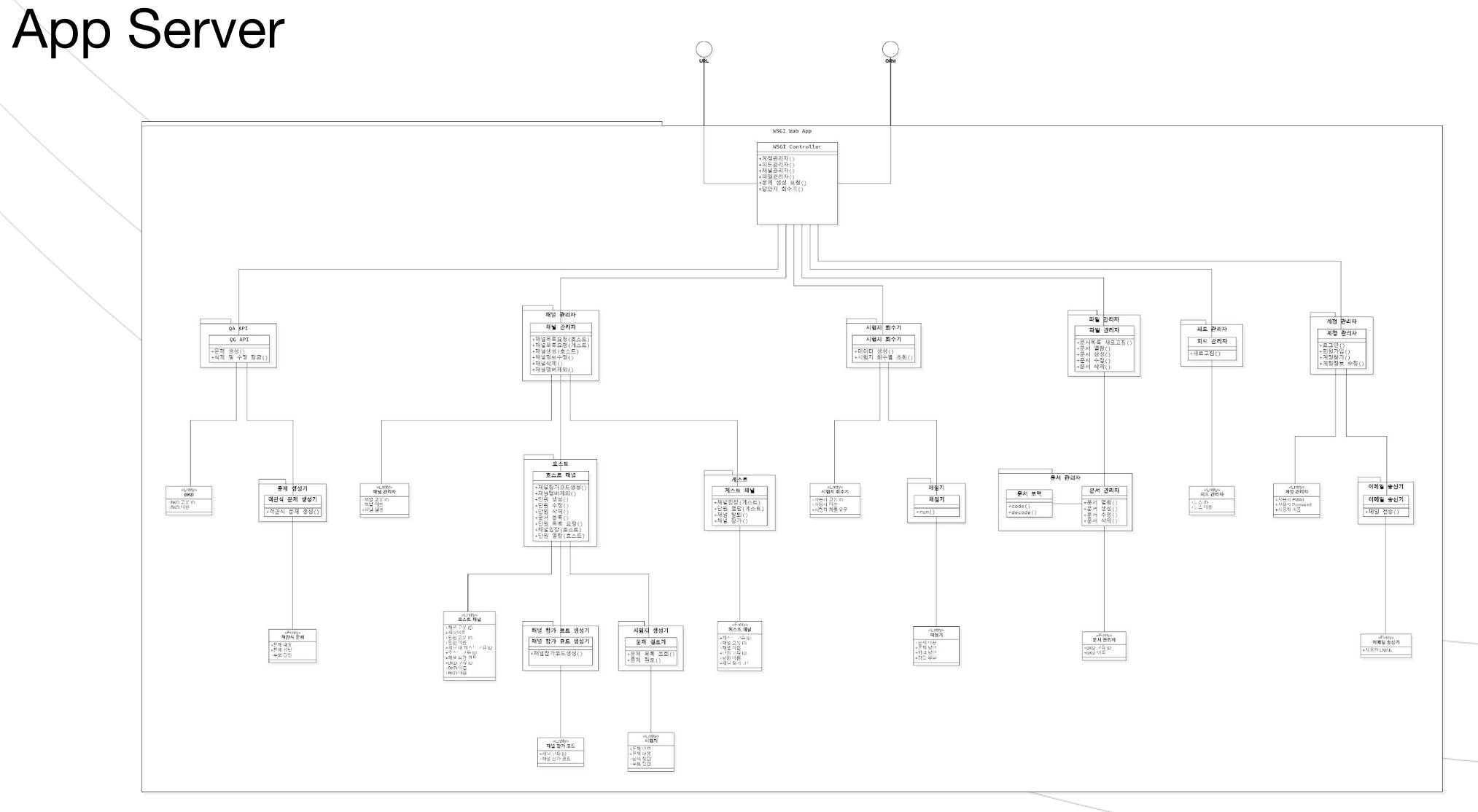

### SUB SYSTEM DESCRIPTION QG Server

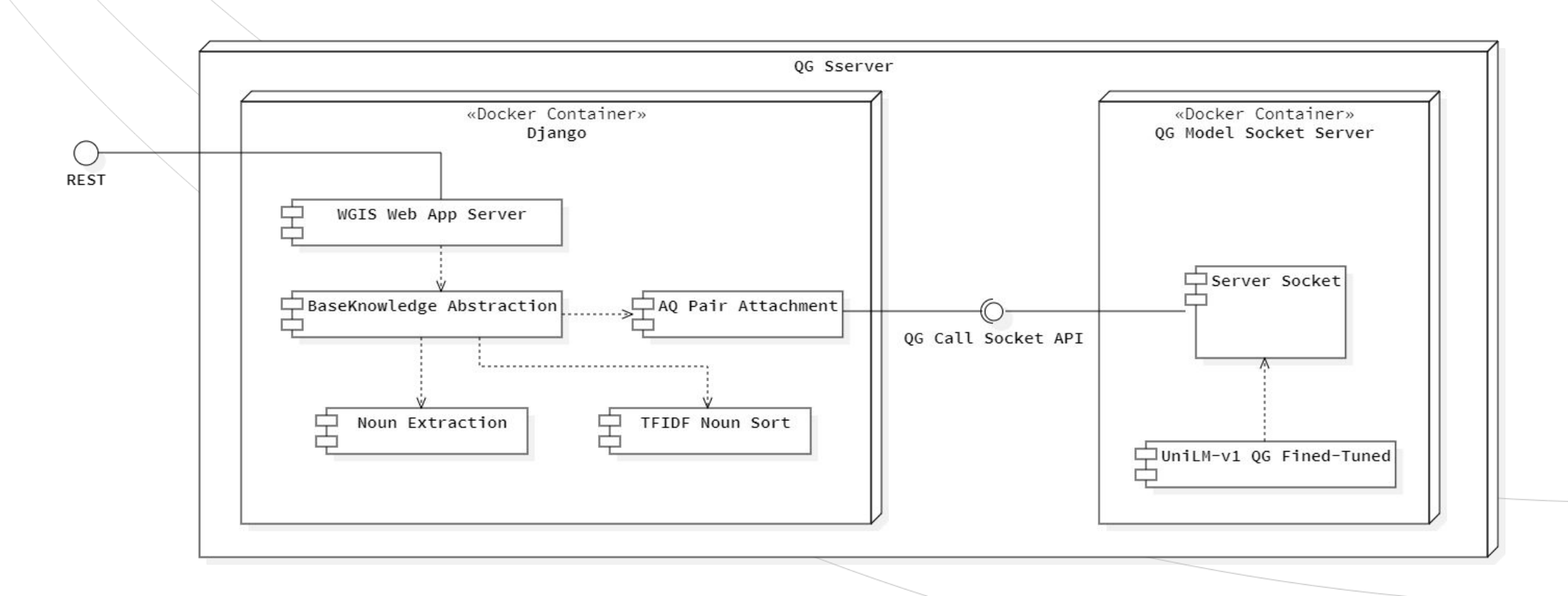

### SUB SYSTEM DESCRIPTION Data Base

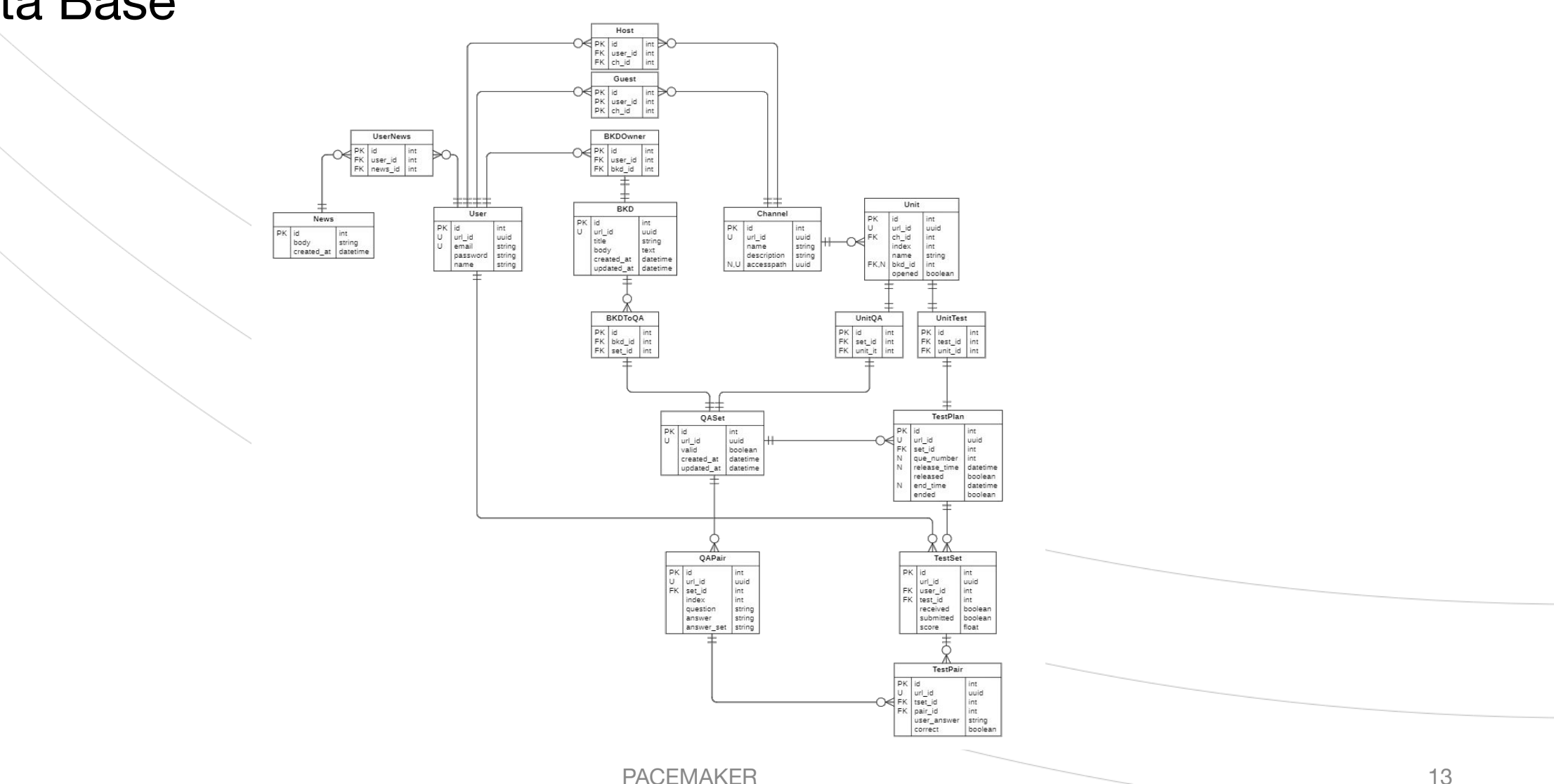

# TRACEABILITY MATIRX

#### UI Frameworks

![](_page_13_Picture_287.jpeg)

![](_page_13_Picture_288.jpeg)

**ID DESCRIPTION**

 $QG.1$  qg\_per\_bkd

![](_page_13_Picture_289.jpeg)

(App Server - QG Server)